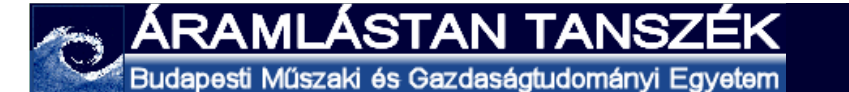

Bevezetés a forgószárnyak aerodinamikájába

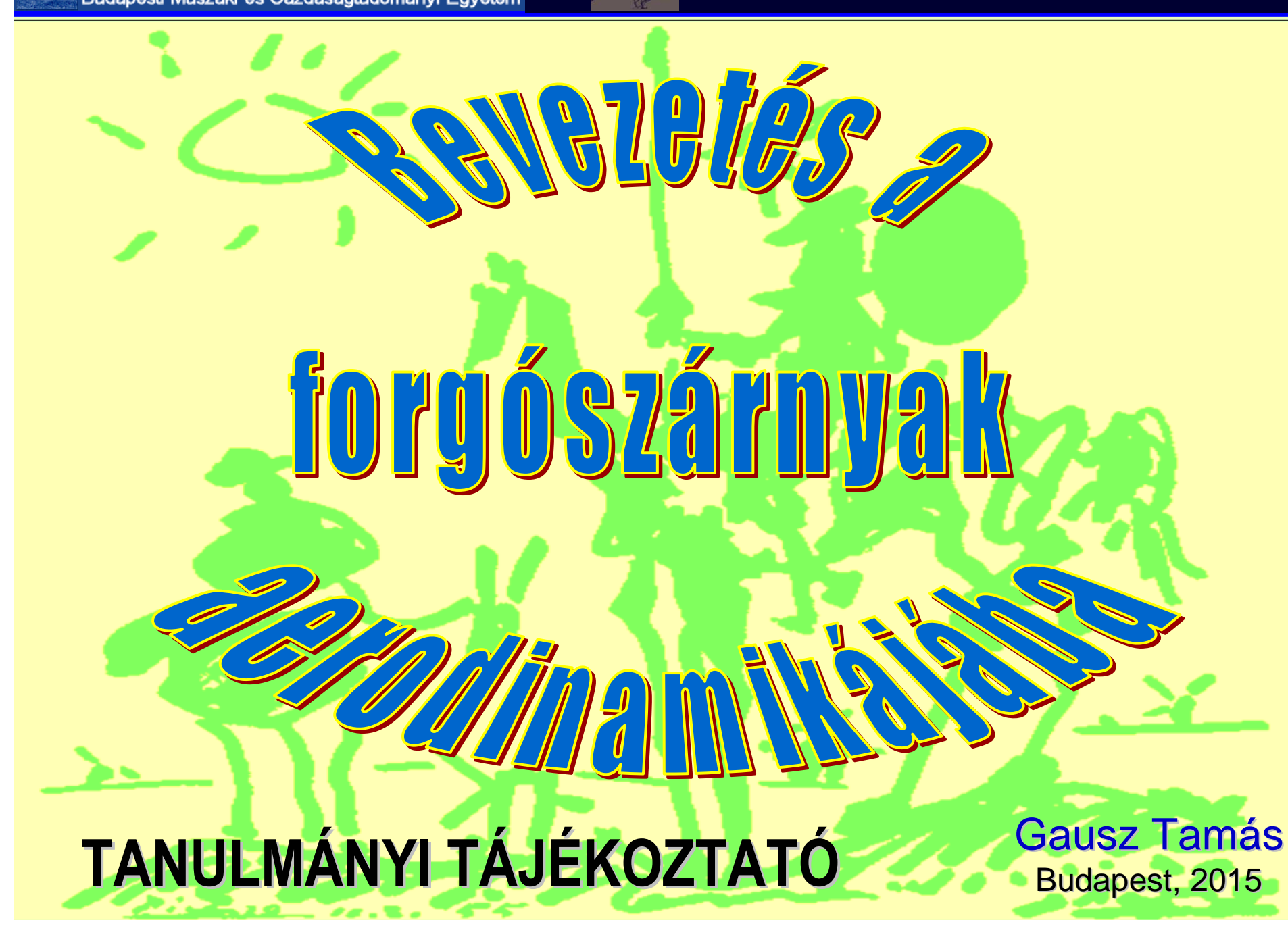

BMEGEÁTAKV4– szabadon v álasztható tant árgy

Félévközi jegy: → 11. héten (órarendi id őben) zárthelyi dolgozat (és pótlások...); $\rightarrow$  az előadóval egyeztetett témából dolgozat készítése.

Értékelés: zh: 50 pont, (min. 20, max. 50)doli: 50 pont, (min. 20, max. 50)

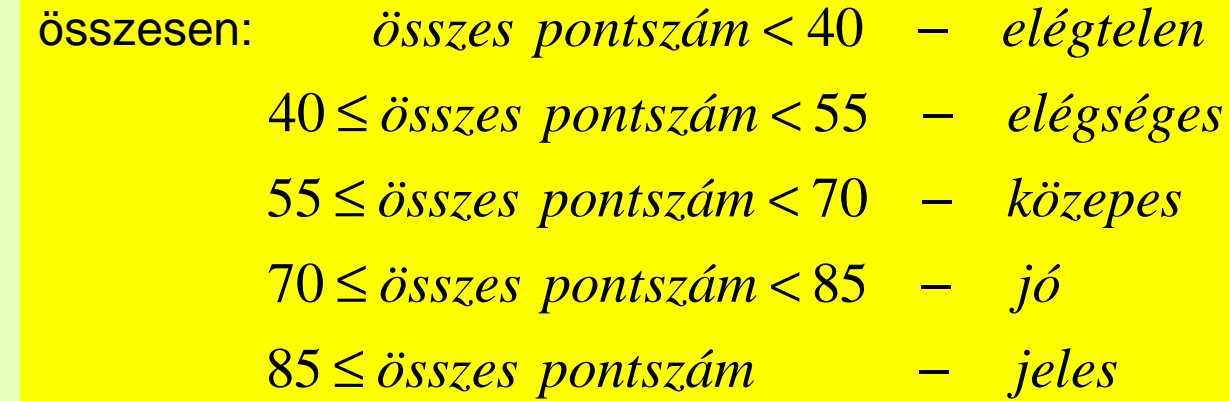

Fogadó-óra: szerdánként, az óra után (az óra helyén).A tárgy egyes segédletei megtalálhatók a:

http://www.ara.bme.hu/oktatas/tantargy/NEPTUN/BMEGEATAKV4/

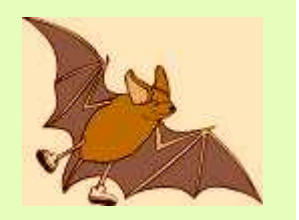

címen.

## A feladat:

→ Alap-lépés (mindenki): → 25 pont<br>1 db. szárnymetszet aerodi

1 db. szárnymetszet aerodinamikai számítása xflr5-tel;

( <u>http://www.xflr5.com/xflr5.htm</u> - M. Drela, MIT);<br>atezotek telélheték:

Szárnymetszetek találhatók:

(http://aerospace.illinois.edu/m-selig/ads/coord\_database.html)(http://airfoiltools.com/)

→ Haladó lépés (aki akarja!): 25 pont

További számolás az alábbi lehetőségek közül:

- → propid (<u>http://aerospace.illinois.edu/m-selig/propid.html)</u><br>→ gprop és amil (http://web.mit.edu/drela/Public/web/gpro
- → qprop és qmil (<u>http://web.mit.edu/drela/Public/web/qprop/</u> );<br>→ gblade\_bttp://g-blade.org/ TH Berlin, Copyright © 2010 David l
- → <u>qblade\_http://q-blade.org/</u> TU Berlin, Copyright © 2010 David Marten;<br>→ EAST\_bozzá AedroDyn és még további programok
- → FAST, hozzá AedroDyn és még további programok.......<br>MREL http://www.preLgov/wind/modeL analysis.html
	- (NREL <u>http://www.nrel.gov/wind/model\_analysis.html</u> );

(**Ezek szabad szoftverek** <sup>~</sup>"másféle" numerikus módszerek!)

→ egyéb, (pl. konkrét szélerőmű, légcsavar,<br>helikonter rotor bemutatása, stb. egyépi m helikopter rotor bemutatása, stb. egyéni megbeszélés szerint);

¡A feladatok beadási határideje: a szorgalmi időszak vége (14. hét, péntek)!